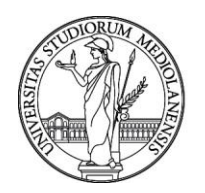

#### **CONCORSO PUBBLICO, PER TITOLI ED ESAMI, A N. 1 POSTO DI CATEGORIA EP – AREA TECNICA, TECNICO-SCIENTIFICA ED ELABORAZIONE DATI, CON RAPPORTO DI LAVORO SUBORDINATO A TEMPO INDETERMINATO PRESSO L'UNIVERSITÀ DEGLI STUDI MILANO - DIREZIONE GENERALE - CODICE 22192**

La Commissione giudicatrice del concorso, nominata con Determina Direttoriale n. 19584 del 21.12.2022, composta da:

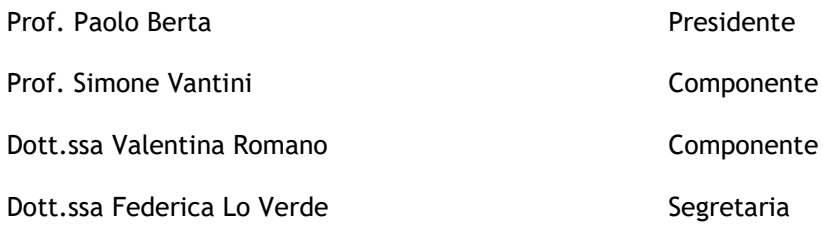

comunica le tracce relative alla prova scritta.

**TEMA n. 1**

QUESITO N. 1

a) Si scriva il codice R per creare la matrice X:

 $[,1]$   $[,2]$ [1,] 3 6  $[2,] 2 7$ 

- b) Il codice apply(X,1,sum) ritornerà:
- c) Si desidera eseguire la funzione is.xts dal pacchetto xts. Assumere che il pacchetto xts sia installato correttamente. Digitare la riga di codice corretta per eseguire la funzione:

### QUESITO N. 2

Sia data la seguente tabella salvata in un file MS Excel denominato "EsercizioPython1.xlsx" che raccoglie informazioni su alcuni piccoli comuni posti in zona rossa (zr) durante la pandemia Covid-19 in Italia:

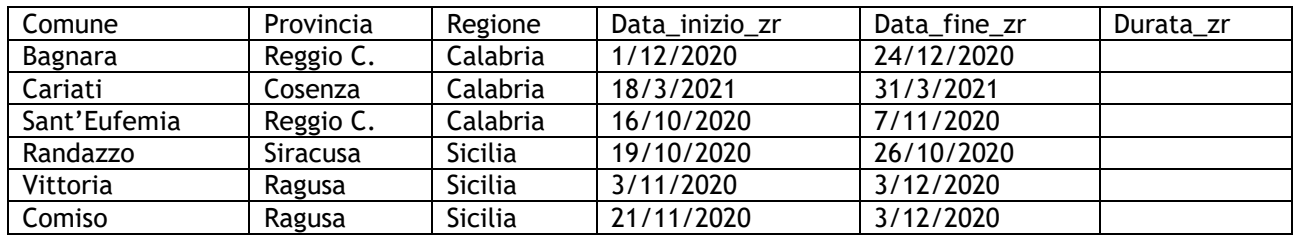

a) Stabilire se il seguente script è corretto per calcolare il numero di giorni in zona rossa per ciascun comune, da salvare nel campo "Durata\_zr" (il file excel è residente nella stessa directory dello script):

import os import pandas as pd import numpy as np folderPath = os.getcwd() lockdownList = pd.read\_excel(folderPath+r"/EsercizioPython1.xlsx") d1 = lockdownList['Data\_inizio\_zr']

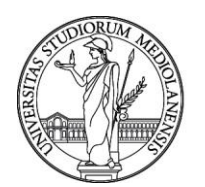

d2 = lockdownList['Data\_fine\_zr']  $diff = abs(d2-d1)$ lockdownList['Durata\_zr'] = (diff/np.timedelta64(1, 'D')).astype(int)

b) Che tipo di dato viene prodotto nel campo 'Durata\_zr'?

c) Che tipo di dato rappresenta la variabile diff?

QUESITO N. 3

Il candidato illustri – in modo sintetico - le finalità e i principi generali legati alla gestione degli Investimenti del Piano Nazionale di Ripresa e Resilienza, con particolare riferimento a quelli di maggiore interesse per le Università.

**TEMA n. 2**

QUESITO N. 1

a) Si supponga di eseguire i seguenti comandi di R

```
x \le -1for(i in 1:10){
if(i==8) x \le -1if(i==9) next
x \leq -x+1}
```
La variabile x conterrà?

- b) Assegna ciascuno dei seguenti pacchetti R alla miglior categoria tra "Timeseries", "Performance", "Visualization"
	- zoo. Category:
	- ggplot2. Category:
	- Rcpp. Category:
	- plotly. Category:
	- xts. Category:
	- parallel. Category:

### QUESITO N. 2

Sia data la seguente tabella salvata in un file MS Excel denominato "EsercizioPython2.xlsx" che raccoglie informazioni su alcuni piccoli comuni posti in zona rossa durante la pandemia Covid-19 in Italia:

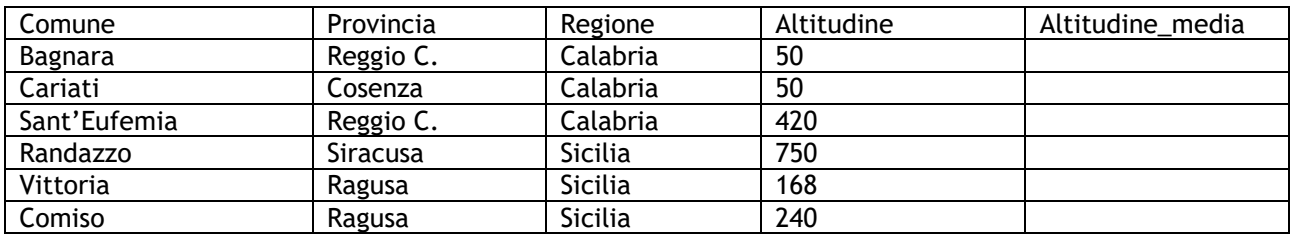

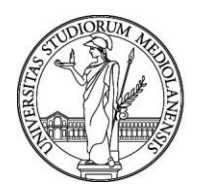

a) Stabilire se il seguente script è completo per calcolare le medie dell'altitudine per regione di appartenenza da salvare nel campo "Altitudine\_media" (il file excel è residente nella stessa directory dello script):

import os import pandas as pd folderPath = os.getcwd() lockdownList = pd.read\_excel(folderPath+r"/EsercizioPython2.xlsx") lockdownList.groupby('Regione').mean().reset\_index()

b)

Che tipo di dato produce l'istruzione: mean() (ossia Pandas.mean())?

c) Si supponga di aver eseguito l'istruzione: Altitudine\_media = lockdownList.groupby('Regione').mean().reset\_index()

Si supponga ora di eseguire in alternativa l'istruzione: Altitudine\_media['Altitudine'].astype(int) Che tipo di valori vengono prodotti?

### QUESITO N. 3

Il candidato illustri - in modo sintetico - le finalità, il quadro finanziario e i criteri di rendicontazione dei costi del programma di finanziamento alla ricerca Horizon Europe.

### **TEMA n. 3**

QUESITO N. 1

a) Si supponga di eseguire i seguenti comandi di R

```
my_fun <- function(a, b, c) {
 if (a>b) {
     y <- a**b 
 return(y + a^*b + c)
  }
  else{
    cat("Error") 
  }
}
```
Scrivere un'istruzione R che richiami la funzione my fun e restituisca il valore 15:

b) Quale è la classe del vettore c(NULL, 10, NA, "unknown")?

- o Numeric
- o Logical
- o Character

### QUESITO N. 2

Sia data la seguente tabella salvata in un file MS Excel denominato "EsercizioPython3.xlsx" che raccoglie informazioni su alcuni piccoli comuni posti in zona rossa (zr) durante pandemia Covid-19 in Italia:

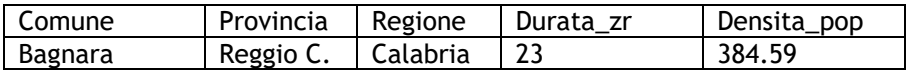

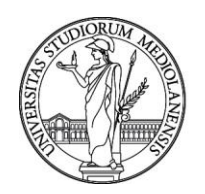

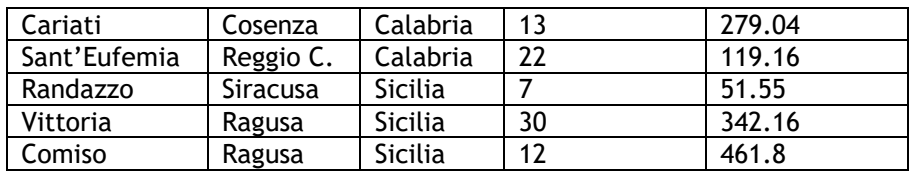

a) Stabilire se il seguente script è corretto per calcolare e visualizzare il coefficiente di determinazione di un modello di regressione lineare applicato alla tabella con X=Densita\_pop e Y=Durata\_zr:

```
import os
import pandas as pd
import numpy as np
from sklearn.linear_model import LinearRegression
folderPath = os.getcwd()
lockdownList = pd.read_excel(folderPath+r"/EsercizioPython3.xlsx")
X = np.array(lockdownList['Densita']).reshape((-1,1))Y = np.array(lockdownList['Durata_zr'])
model = LinearRegression(.fit(X, Y)
r_sq = model.score(X, Y)
print(r_sq)
```
b) Che tipo di dato produce l'istruzione: model.score(X, Y)?

c) E' possibile eseguire le due istruzioni model = LinearRegression()  $model = model().fit(X, Y)$ 

al posto di model = LinearRegression().fit(X, Y)?

QUESITO N. 3

Il candidato illustri - in modo sintetico – i principi di rendicontazione e i meccanismi di controllo di attività e costi nell'ambito di programmi di finanziamento alla ricerca, nazionali ed europei.

Milano, 3 marzo 2023

La Commissione

Prof. Paolo Berta - Presidente

Prof. Simone Vantini - Componente

Dott.ssa Valentina Romano - Componente

Dott.ssa Federica Lo Verde - Segretaria